# <span id="page-0-0"></span>Just Enough Assembly for Compiler Explorer

Anders Schau Knatten (@knatten)

Zivid / CppQuiz

2021-11-16

 $299$ 

 $\leftarrow$ 

Anders Schau Knatten (@knatten) (Zivid / CppQuiz) [Just Enough Assembly for Compiler Explorer](#page-108-0) 2021-2021-11-16 1/23

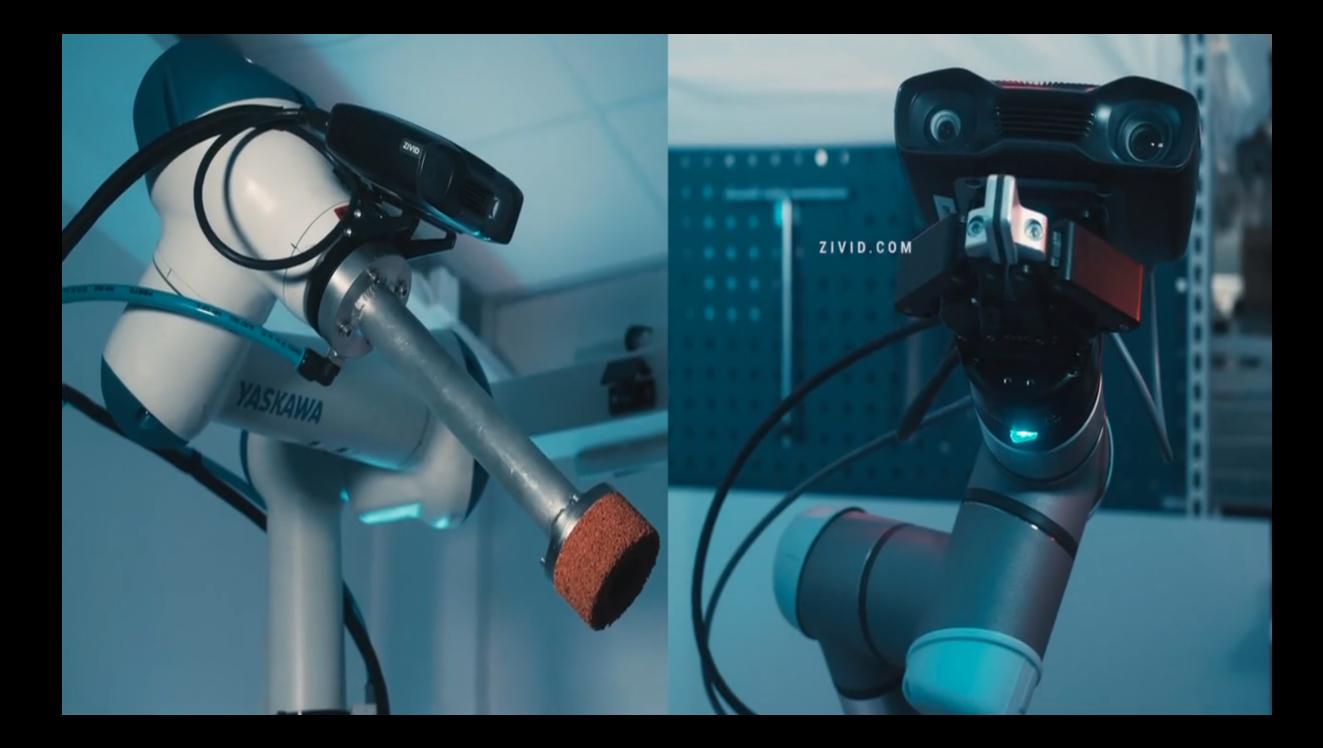

# $C++$  Ouiz

You've answered 1 of 138 questions correctly, (Clear)

Ouestion #197 Difficulty: ●●●

According to the C++17 standard, what is the output of this program?

#include <iostream>

 $int i = 1$ :  $int \text{ main}()$  $ints i = i, i:$  $i = 2:$  $std::count \leq i \leq j;$ 

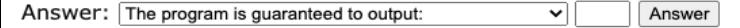

#### Problems? View a hint or try another question.

I give up, show me the answer (make 3 more attempts first).

#### **Mode: Training**

You are currently in training mode, answering random questions. Why not Start a new quiz? Then you can boast about your score, and invite your friends.

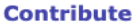

Create your own!

**Android app** 

Get Sergey Vasilchenko's **CppQuiz Android** app.

#### @knatten / @CppQuiz / @AffectiveCpp

 $299$ 

イロト イ御 トイ ヨ トイ語

# Compiler Explorer

#### <https://godbolt.org/z/qTeo75jrr>

 $299$ 

イロト イ御 トイ ヨ トイ語

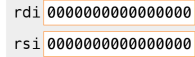

Anders Schau Knatten (@knatten) (Zivid / CppQuiz) [Just Enough Assembly for Compiler Explorer](#page-0-0) 2021-11-16 2021-11-16 6 / 23

重

. p

**K ロ ▶ K 御 ▶ K 君 ▶ K 君** 

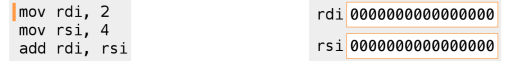

. p

イロト (個) (後) (差) (差

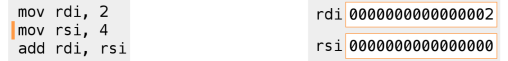

重

. p

イロト (個) (後) (差) (差

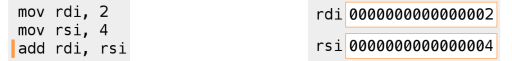

. p

イロト (個) (後) (差) (差

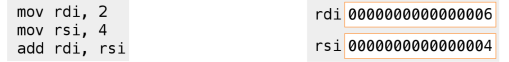

. p

イロト (個) (後) (差) (差

- $...00<sub>b3</sub>00$
- $...00b200$
- $...00<sub>b1</sub>00$
- $rsp+$ ...00b0 00
	- $...00a f 00$
	- ...00ae 00
	- ...00ad 00
	- ...00ac 00
	- $...00ab$ <sub>00</sub>
	- ..00aa 00
	- $...00a900$  $...00a800$

 $...00a700$ ...00a6 00 ..00a5 00  $...00a400$  $...00a300$  $...00a200$  $...00a100$  $...00a0000$ 

rsp 00000000000000b0

rdi 0000000000000000

rsi 0000000000000000

mov rdi, 0xfedcba9876543210 push rdi  $rsi$ pop

> イロト イ部 トイモ トイモト 重  $299$

- $...00<sub>b3</sub>00$
- $...00<sub>b2</sub>00$
- $...00<sub>b1</sub>00$
- $rsp+$ ...00b0 00
	- $...00a f 00$
	- ...00ae 00
	- ...00ad 00
	- ...00ac 00
	- $...00ab$ <sub>00</sub>
	- ..00aa 00
	- $...00a900$  $...00a800$

 $...00a700$ ...00a6 00 ..00a5 00  $...00a400$  $...00a300$  $...00a200$  $...00a100$  $...00a0000$ 

- rdi fedcba9876543210
- rsi 0000000000000000
- rsp 00000000000000b0

rdi, 0xfedcba9876543210 mov push rdi  $rsi$ pop

> イロト イ部 トイモ トイモト 重  $299$

- $...00<sub>b3</sub>00$
- $...00<sub>b2</sub>00$
- $...00<sub>b1</sub>00$
- ...00b0 00
- $...00a f$  fe
- ...00ae dc
- $...00$ ad ba
- ..00ac 98
- ..00ab 76
- ..00aa 54
- $...00a932$
- $...00a8$  10  $rsp\rightarrow$ 
	- $...00a700$
	- ...00a6 00
	- ..00a5 00
	- $...00a400$
	- $...00a300$
	- $...00a200$
	- $...00a100$
	- $...00a0000$

イロト イ部 トイモ トイモト

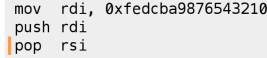

rdi fedcba9876543210

rsi 0000000000000000

rsp 00000000000000a8

- $...00<sub>b3</sub>00$
- $...00<sub>b2</sub>00$
- $...00<sub>b1</sub>00$
- $rsp+$ ...00b0 00
	- $...00a f$  fe
	- ...00ae dc
	- $...00$ ad ba
	- ...00ac 98
	- ..00ab 76
	- ..00aa 54
	- $...00a932$  $...00a8$  10  $...00a700$

...00a6 00 ..00a5 00  $...00a400$  $...00a300$  $...00a200$  $...00a100$  $...00a0000$ 

- 
- rsi fedcba9876543210 rsp 00000000000000b0

rdi fedcba9876543210

rdi, 0xfedcba9876543210 mov push rdi  $rsi$ pop

> イロト イ部 トイモ トイモト 重  $299$

- $...00<sub>b3</sub>00$
- $...00b200$
- $...00<sub>b1</sub>00$
- $rsp \rightarrow 00b0000$ 
	- $...00a f 00$
	- ...00ae 00
	- ...00ad 00
	- ...00ac 00
	- $...00ab$ <sub>00</sub>
	- ..00aa 00
	- $...00a900$
	- $...00a800$
	- $...00a700$
	- $...00a6000$
	- ..00a5 00
	- $...00a400$
	- $...00a300$
	- $...00a200$
	- $...00a100$
	- $...00a0000$

イロト イ部 トイモ トイモト

mov rsi. 0x3333333333333333 mov rdi. 0x22222222222222222 mov qword ptr [rsp - 8], rsi add rdi, qword ptr [rsp - 8]

- $rsi$ aaaaaaaaaaaaaaaa
- rdi 0000000000000000
- rsp 00000000000000b0

- $...00<sub>b3</sub>00$
- $...00b200$
- $...00<sub>b1</sub>00$
- $rsp \rightarrow 00b0000$ 
	- $...00a f 00$
	- ...00ae 00
	- ...00ad 00
	- ...00ac 00
	- $...00ab$ <sub>00</sub>
	- ..00aa 00
	- $...00a900$
- $...00a800$ 
	- $...00a700$
	- $...00a6000$
	- $...00a500$
	- $...00a400$
	- $...00a300$
	- $...00a200$
	- $...00a100$
	- $...00a0000$

イロト 不倒 トイ君 トイ君

mov rsi. 0x3333333333333333 mov rdi. 0x22222222222222222 mov qword ptr [rsp - 8], rsi add rdi, qword ptr [rsp - 8]

- rsi 3333333333333333 rdi 0000000000000000
- rsp 00000000000000b0

**II** 

- $\mathsf{A}$ 00b300
- $...00b200$
- $...00<sub>b1</sub>00$
- $rsp \rightarrow 00b0000$ 
	- $...00a f$ 00
	- ...00ae 00
	- $...00$ ad  $00$
	- ..00ac 00
	- $...00ab$ <sub>00</sub>
	- ..00aa 00
	- $...00a900$
	- $...00a800$ 
		- $...00a700$
		- $...00a6000$
		- $...00a500$
		- $...00a400$
		- $...00a300$
		- $...00a200$
		- $...00a100$
		- $...00a0000$

イロト 不倒 トイ君 トイ君

mov rsi, 0x3333333333333333 mov rdi. 0x22222222222222222 mov qword ptr [rsp - 8], rsi add rdi, qword ptr [rsp - 8]

- rsi 3333333333333333 rdi 2222222222222222
- rsp 00000000000000b0

**II** 

- $\mathsf{A}$ 00b300
- $...00b200$
- $...00<sub>b1</sub>00$
- $rsp \rightarrow 00b0000$ 
	- $...00a f$  33
	- ..00ae 33
	- $...00$ ad 33
	- ..00ac 33
	- $...00ab$  33
	- ..00aa 33
	- $...00a933$  $...00a8$  33

rsp 00000000000000b0

rsi 333333333333333

rdi 2222222222222222

mov rsi. 0x333333333333333 mov rdi. 0x22222222222222222 mov qword ptr [rsp - 8], rsi add rdi, qword ptr [rsp - 8]

- $...00a700$  $...00a6000$  $...00a500$
- $...00a400$  $...00a300$
- $...00a200$
- $...00a100$
- $...00a0000$

イロト 不倒 トイ君 トイ君

**II** 

- $...00<sub>b3</sub>00$
- $...00b200$
- $...00<sub>b1</sub>00$
- $rsp \rightarrow 00b0000$ 
	- $...00a f$  33
	- ..00ae 33
	- $...00$ ad 33
	- ..00ac 33
	- $...00ab$  33
	- ..00aa 33
	- $...00a933$  $...00a8$  33

 $...00a700$  $...00a6000$  $...00a500$  $...00a400$  $...00a300$  $...00a200$  $...00a100$  $...00a0000$ 

イロト 不倒 トイ君 トイ君

rsp 00000000000000b0

rsi 333333333333333

rdi 5555555555555555

mov rsi. 0x333333333333333 mov rdi. 0x22222222222222222 mov qword ptr [rsp - 8], rsi add rdi, qword ptr [rsp - 8]

重  $8/23$  $2021 - 11 - 16$ 

 $299$ 

**In** 

## Register sizes

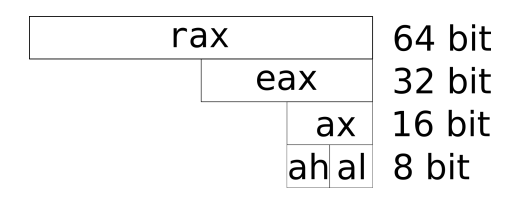

 $299$ 

K ロ ▶ K 御 ▶ K ミ ▶ K 듣

# Register sizes

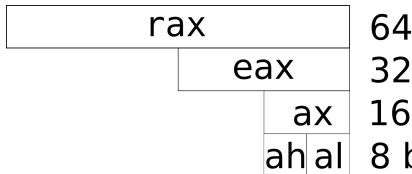

64 bit 32 bit 16 bit 8 bit

- $\bullet$  (signed / unsigned) long
- $\bullet$  (signed / unsigned) int
- (signed / unsigned) short
- $\bullet$  (signed / unsigned) char

4 **E** F

→ < 3

- $...00<sub>b3</sub>00$
- $...00b200$
- $...00<sub>b1</sub>00$
- $rsp+$ ...00b0 00
	- $...00a f 00$
	- ...00ae 00
	- ...00ad 00
	- ...00ac 00
	- ...00ab 00
	- ..00aa 00
	- $...00a900$
- $...00a800$ 
	- $...00a700$
	- ...00a6 00
	- $...00a500$
	- $...00a400$
	- $...00a300$
	- $...00a200$
	- $...00a100$
	- $...00a0000$

イロト イ部 トイモ トイモト

mov esi, 0x33333333 mov edi. 0x222222222 mov dword ptr [rsp - 4], esi add edi, dword ptr [rsp - 4]

- $rsi$ aaaaaaaaaaaaaaaa rdi 0000000000000000
- rsp 00000000000000b0

- $\mathsf{A}$ 00b300
- $...00b200$
- $...00<sub>b1</sub>00$
- $rsp+$ ...00b0 00
	- $...00a f 00$
	- ...00ae 00
	- ...00ad 00
	- ...00ac 00
	- $...00ab$ <sub>00</sub>
	- ..00aa 00
	- $...00a900$
	- $...00a800$ 
		- $...00a700$
		- ...00a6 00
		- ..00a5 00
		- $...00a400$
		- $...00a300$
		- $...00a200$
		- $...00a100$
		- $...00a0000$

イロト イ部 トイモ トイモト

mov esi. 0x33333333 mov edi. 0x222222222 mov dword ptr [rsp - 4], esi add edi, dword ptr [rsp - 4]

- rsi 0000000033333333 rdi 0000000000000000
- rsp 00000000000000b0

- $...00<sub>b3</sub>00$
- $...00b200$
- $...00<sub>b1</sub>00$
- $rsp+$ ...00b0 00
	- $...00a f 00$
	- ...00ae 00
	- ...00ad 00
	- ...00ac 00
	- $...00ab$ <sub>00</sub>
	- ..00aa 00
	- $...00a900$
- $...00a800$ 
	- $...00a700$
	- ...00a6 00
	- $...00a500$
	- $...00a400$
	- $...00a300$
	- $...00a200$
	- $...00a100$
	- $...00a0000$

イロト イ部 トイモ トイモト

mov esi, 0x33333333 mov edi. 0x222222222 mov dword ptr  $[rsp - 4]$ , esi add edi, dword ptr [rsp - 4]

- rsi 0000000033333333 rdi 0000000022222222
- rsp 00000000000000b0

- $\mathsf{A}$ 00b300
- $...00b200$
- $...00<sub>b1</sub>00$
- $rsp+$ ...00b0 00
	- $...00a f$  33
	- ..00ae 33
	- $...00$ ad 33
	- ...00ac 33
	- $...00ab00$
	- ..00aa 00
	- $...00a900$  $...00a800$  $...00a700$

...00a6 00  $...00a500$  $...00a400$  $...00a300$  $...00a200$  $...00a100$  $...00a0000$ 

mov esi. 0x33333333 mov edi, 0x222222222 mov dword ptr [rsp - 4], esi add edi, dword ptr [rsp - 4] rsi 0000000033333333 rdi 0000000022222222 rsp 00000000000000b0

- $...00<sub>b3</sub>00$
- $...00b200$
- $...00<sub>b1</sub>00$
- $rsp+$ ...00b0 00
	- $...00a f$  33
	- ..00ae 33
	- $...00$ ad 33
	- ...00ac 33
	- $...00ab00$
	- ..00aa 00
	- $...00a900$
	- $...00a800$ 
		- $...00a700$
		- ...00a6 00
		- $...00a500$
		- $...00a400$
		- $...00a300$
		- $...00a200$
		- $...00a100$
		- $...00a0000$

イロト イ部 トイモ トイモト

mov esi, 0x33333333 mov edi, 0x222222222 mov dword ptr [rsp - 4], esi add edi, dword ptr [rsp - 4] rsi 0000000033333333

rdi 0000000055555555

rsp 00000000000000b0

```
mov word ptr [rsp-8], 0x1111
mov word ptr [rsp-6], 0x2222
mov word ptr [rsp-4], 0x3333
mov word ptr [rsp-2], 0x4444
lea rdi. [rsp - 8]
mov ax, word ptr [rdi + 6]mov rsi, 0
mov ax, word ptr [rdi + rsi * 2]
inc rsi
mov ax, word ptr [rdi + rsi * 2]
```
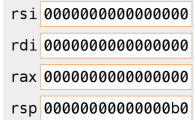

 $...00<sub>0</sub>300$  $000200$  $...00<sub>b1</sub>00$  $rsn\rightarrow$ ...00b0 00  $...00a f 00$ ...00ae 00  $...00$ ad  $00$ ...00ac 00  $...00ab00$  $...00a<sub>a</sub>00$  $...00a900$  $...00a800$  $...00a700$  $...00a600$  $...00a500$  $...00a400$  $...00a300$  $...00a200$  $...00a100$  $...00a0000$ 

Anders Schau Knatten (@knatten) (Zivid / CppQuiz) [Just Enough Assembly for Compiler Explorer](#page-0-0) 2021-11-16 2021-11-16 11 / 23

э

 $299$ 

K ロ ⊁ K 御 ⊁ K 君 ⊁ K 君 ⊁

```
mov word ptr [rsp-8], 0x1111
mov word ptr [rsp-6], 0x2222
mov word ptr [rsp-4], 0x3333
mov word ptr [rsp-2], 0x4444
lea rdi. [rsp - 8]
mov ax, word ptr [rdi + 6]mov rsi, 0
mov ax, word ptr [rdi + rsi * 2]
inc rsi
mov ax, word ptr [rdi + rsi * 2]
```
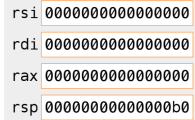

 $...00<sub>0</sub>300$  $000200$  $...00<sub>b1</sub>00$  $rsn\rightarrow$ ...00b0 00  $...00a f 00$ ...00ae 00  $...00$ ad  $00$ ...00ac 00  $...00ab00$  $...00a<sub>a</sub>00$  $...00a9$  11  $...00a8111$  $...00a700$  $...00a600$  $...00a500$  $...00a400$  $...00a300$  $...00a200$  $...00a100$  $...00a0000$ 

э

 $299$ 

K ロ ⊁ K 御 ⊁ K 君 ⊁ K 君 ⊁

```
mov word ptr [rsp-8], 0x1111
mov word ptr [rsp-6], 0x2222
mov word ptr [rsp-4], 0x3333
mov word ptr [rsp-2], 0x4444
lea rdi, [rsp - 8]mov ax, word ptr [rdi + 6]mov rsi, 0
mov ax, word ptr [rdi + rsi * 2]
inc rsi
mov ax, word ptr [rdi + rsi * 2]
```
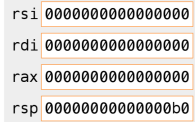

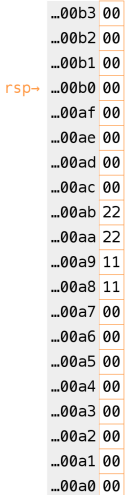

Anders Schau Knatten (@knatten) (Zivid / CppQuiz) [Just Enough Assembly for Compiler Explorer](#page-0-0) 2021-11-16 2021-11-16 11 / 23

э

 $298$ 

メロトメ 倒 トメ ミトメ ミト

```
mov word ptr [rsp-8], 0x1111
mov word ptr [rsp-6], 0x2222
mov word ptr [rsp-4], 0x3333
mov word ptr [rsp-2], 0x4444
lea rdi. [rsp - 8]
mov ax, word ptr [rdi + 6]mov rsi, 0
mov ax, word ptr [rdi + rsi * 2]
inc rsi
mov ax, word ptr [rdi + rsi * 2]
```
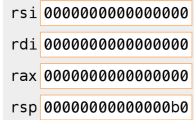

 $...00<sub>0</sub>300$  $000200$  $...00<sub>b1</sub>00$  $rsn\rightarrow$ ...00b0 00  $...00a f 00$ ...00ae 00  $...00$ ad 33  $\mathsf{M}$ ang 33  $...00ab$  22  $...00$ aa 22  $...00a9$  11  $...00a8111$  $...00a700$  $...00a600$  $...00a500$  $...00a400$  $...00a300$  $...00a200$  $...00a100$  $...00a0000$ 

э

 $299$ 

```
mov word ptr [rsp-8], 0x1111
mov word ptr [rsp-6], 0x2222
mov word ptr [rsp-4], 0x3333
mov word ptr [rsp-2], 0x4444
lea rdi. [rsp - 8]
mov ax, word ptr [rdi + 6]mov rsi, 0
mov ax, word ptr [rdi + rsi * 2]
inc rsi
mov ax, word ptr [rdi + rsi * 2]
```
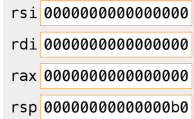

 $...00<sub>0</sub>300$  $000200$  $...00<sub>b1</sub>00$  $rsn\rightarrow$ ...00b0 00  $...00a f$ 44 ..00ae 44  $...00$ ad 33  $\mathsf{M}$ ang 33  $...00ab$  22  $...00$ aa 22  $...00a9$  11  $...00a8111$  $...00a700$  $...00a600$  $...00a500$  $...00a400$  $...00a300$  $...00a200$  $...00a100$  $...00a0000$ 

Anders Schau Knatten (@knatten) (Zivid / CppQuiz) [Just Enough Assembly for Compiler Explorer](#page-0-0) 2021-11-16 2021-11-16 11 / 23

э

 $299$ 

K ロ ⊁ K 御 ⊁ K 君 ⊁ K 君 ⊁

```
mov word ptr [rsp-8], 0x1111
mov word ptr [rsp-6], 0x2222
mov word ptr [rsp-4], 0x3333
mov word ptr [rsp-2], 0x4444
lea rdi, [rsp - 8]mov ax, word ptr [rdi + 6]mov rsi, 0
mov ax, word ptr [rdi + rsi * 2]
inc rsi
mov ax, word ptr [rdi + rsi * 2]
```
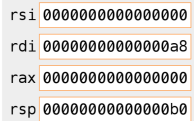

 $...00<sub>0</sub>300$  $000200$  $...00<sub>b1</sub>00$  $rsn\rightarrow$ ...00b0 00  $...00a f$ 44 ..00ae 44  $...00$ ad 33  $\mathsf{M}$ ang 33  $...00ab$  22  $...00$ aa 22  $...00a9$  11  $...00a8111$  $...00a700$  $...00a600$  $...00a500$  $...00a400$  $...00a300$  $...00a200$  $...00a100$  $...00a0000$ 

Anders Schau Knatten (@knatten) (Zivid / CppQuiz) [Just Enough Assembly for Compiler Explorer](#page-0-0) 2021-11-16 2021-11-16 11 / 23

э

 $299$ 

K ロ ⊁ K 御 ⊁ K 君 ⊁ K 君 ⊁

```
mov word ptr [rsp-8], 0x1111
mov word ptr [rsp-6], 0x2222
mov word ptr [rsp-4], 0x3333
mov word ptr [rsp-2], 0x4444
lea rdi. [rsp - 8]
mov ax, word ptr [rdi + 6]mov rsi, 0
mov ax, word ptr [rdi + rsi * 2]
inc rsi
mov ax, word ptr [rdi + rsi * 2]
```
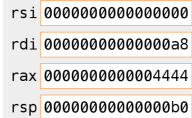

 $...00<sub>0</sub>300$  $000200$  $...00<sub>b1</sub>00$  $rsn\rightarrow$ ...00b0 00  $...00a f$ 44 ..00ae 44  $...00$ ad 33  $\mathsf{MQ}\text{G}$   $\mathsf{R}$   $\mathsf{R}$  $...00ab$  22  $...00$ aa 22  $...00a9$  11  $...00a8111$  $...00a700$  $...00a600$  $...00a500$  $...00a400$  $...00a300$  $...00a200$  $...00a100$  $...00a0000$ 

Anders Schau Knatten (@knatten) (Zivid / CppQuiz) [Just Enough Assembly for Compiler Explorer](#page-0-0) 2021-11-16 2021-11-16 11 / 23

э

 $299$ 

```
mov word ptr [rsp-8], 0x1111
mov word ptr [rsp-6], 0x2222
mov word ptr [rsp-4], 0x3333
mov word ptr [rsp-2], 0x4444
lea rdi. [rsp - 8]
mov ax, word ptr [rdi + 6]mov rsi, 0
mov ax, word ptr [rdi + rsi * 2]
inc rsi
mov ax, word ptr [rdi + rsi * 2]
```
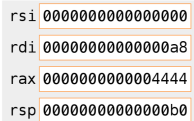

 $...00<sub>0</sub>300$  $000200$  $...00<sub>b1</sub>00$  $rsn\rightarrow$ ...00b0 00  $...00a f$ 44 ..00ae 44  $...00$ ad 33  $\mathsf{MQ}\text{G}$   $\mathsf{R}$   $\mathsf{R}$  $...00ab$  22  $...00$ aa 22  $...00a9$  11  $...00a8111$  $...00a700$  $...00a600$  $...00a500$  $...00a400$  $...00a300$  $...00a200$  $...00a100$  $...00a0000$ 

Anders Schau Knatten (@knatten) (Zivid / CppQuiz) [Just Enough Assembly for Compiler Explorer](#page-0-0) 2021-11-16 2021-11-16 11 / 23

э

 $299$ 

```
mov word ptr [rsp-8], 0x1111
mov word ptr [rsp-6], 0x2222
mov word ptr [rsp-4], 0x3333
mov word ptr [rsp-2], 0x4444
lea rdi. [rsp - 8]
mov ax, word ptr [rdi + 6]mov rsi, 0
mov ax, word ptr [rdi + rsi * 2]
inc rsi
mov ax, word ptr [rdi + rsi * 2]
```
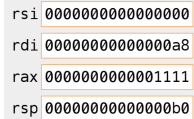

 $...00<sub>0</sub>300$  $000200$  $...00<sub>b1</sub>00$  $rsn\rightarrow$ ...00b0 00  $...00a f$ 44 ..00ae 44  $...00$ ad 33  $\mathsf{M}$ ang 33  $...00ab$  22  $...00$ aa 22  $...00a9$  11  $...00a8111$  $...00a700$  $...00a600$  $...00a500$  $...00a400$  $...00a300$  $...00a200$  $...00a100$  $...00a0000$ 

Anders Schau Knatten (@knatten) (Zivid / CppQuiz) [Just Enough Assembly for Compiler Explorer](#page-0-0) 2021-11-16 2021-11-16 11 / 23

э

 $299$ 

```
mov word ptr [rsp-8], 0x1111
mov word ptr [rsp-6], 0x2222
mov word ptr [rsp-4], 0x3333
mov word ptr [rsp-2], 0x4444
lea rdi. [rsp - 8]
mov ax, word ptr [rdi + 6]mov rsi, 0
mov ax, word ptr [rdi + rsi * 2]
inc rsi
\sqrt{p} mov ax, word ptr \lceil r + rs \rceil \neq 2]
```
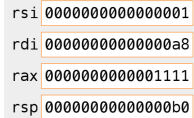

 $...00<sub>0</sub>300$  $000200$  $...00<sub>b1</sub>00$  $rsn\rightarrow$ ...00b0 00  $...00a f$ 44 ..00ae 44  $...00$ ad 33  $\mathsf{M}$ ang 33  $...00ab$  22  $...00$ aa 22  $...00a9$  11  $...00a8111$  $...00a700$  $...00a600$  $...00a500$  $...00a400$  $...00a300$  $...00a200$  $...00a100$  $...00a0000$ 

Anders Schau Knatten (@knatten) (Zivid / CppQuiz) [Just Enough Assembly for Compiler Explorer](#page-0-0) 2021-11-16 2021-11-16 11 / 23

э

 $299$
## More addressing

```
mov word ptr [rsp-8], 0x1111
mov word ptr [rsp-6], 0x2222
mov word ptr [rsp-4], 0x3333
mov word ptr [rsp-2], 0x4444
lea rdi. [rsp - 8]
mov ax, word ptr [rdi + 6]mov rsi, 0
mov ax, word ptr [rdi + rsi * 2]
inc rsi
mov ax, word ptr [rdi + rsi * 2]
```
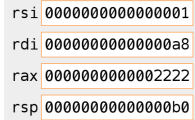

 $...00<sub>0</sub>300$  $000200$  $...00<sub>b1</sub>00$  $rsn\rightarrow$ ...00b0 00  $...00a f$ 44 ..00ae 44  $...00$ ad 33  $\mathsf{M}$ ang 33  $...00ab$  22  $...00$ aa 22  $...00a9$  11  $...00a8111$  $...00a700$  $...00a600$  $...00a500$  $...00a400$  $...00a300$  $...00a200$  $...00a100$  $...00a0000$ 

Anders Schau Knatten (@knatten) (Zivid / CppQuiz) [Just Enough Assembly for Compiler Explorer](#page-0-0) 2021-11-16 2021-11-16 11 / 23

э

 $299$ 

K ロ ⊁ K 御 ⊁ K 君 ⊁ K 君 ⊁

 $mov$ rdi, 3  $rsi, 2$ mov rdi, rsi  $cmp$ jg greater rax, 0 mov jmp .endif .greater: mov rax, 1 .endif:

rdi 0000000000000000 rsi 0000000000000000 rax 0000000000000000

Anders Schau Knatten (@knatten) (Zivid / CppQuiz) [Just Enough Assembly for Compiler Explorer](#page-0-0) 2021-11-16 12/23

rdi, 3 mov  $rsi, 2$ mov rdi, rsi  $cmp$ jg greater rax, 0 mov jmp .endif .greater: mov rax, 1 .endif:

rdi 0000000000000003 rsi 0000000000000000 rax 0000000000000000

 $299$ 

 $mov$ rdi, 3  $rsi, 2$ mov rdi, rsi  $cmp$ jg greater rax, 0 mov jmp .endif .greater: mov rax, 1 .endif:

rdi 0000000000000003 rsi 0000000000000002 rax 0000000000000000

重

 $299$ 

 $mov$ rdi, 3  $rsi, 2$ mov rdi, rsi  $cmp$ jg greater rax, 0 mov jmp .endif .greater: mov rax, 1 .endif:

rdi 0000000000000003 rsi 0000000000000002 rax 0000000000000000

重

 $299$ 

 $mov$ rdi, 3  $rsi, 2$ mov rdi, rsi  $cmp$ jg greater  $mov$   $\overline{rax}$ ,  $0$ jmp .endif .greater: mov rax, 1 .endif:

rdi 0000000000000003 rsi 0000000000000002 rax 0000000000000000

Anders Schau Knatten (@knatten) (Zivid / CppQuiz) [Just Enough Assembly for Compiler Explorer](#page-0-0) 2021-11-16 12/23

 $mov$ rdi, 3  $rsi, 2$ mov rdi, rsi  $cmp$ jg greater rax, 0 mov jmp .endif .greater: mov rax, 1 .endif:

rdi 0000000000000003 rsi 0000000000000002 rax 0000000000000001

 $299$ 

 $mov$  $rdi, 2$  $rsi, 3$ mov rdi, rsi  $cmp$ jg greater rax, 0 mov jmp .endif .greater: mov rax, 1 .endif:

rdi 0000000000000000 rsi 0000000000000000 rax 0000000000000000

Anders Schau Knatten (@knatten) (Zivid / CppQuiz) [Just Enough Assembly for Compiler Explorer](#page-0-0) 2021-11-16 12/23

 $rdi, 2$ mov  $rsi, 3$ mov rdi, rsi  $cmp$ jg greater rax, 0 mov jmp .endif .greater: mov rax, 1 .endif:

rdi 0000000000000002 rsi 0000000000000000 rax 0000000000000000

Anders Schau Knatten (@knatten) (Zivid / CppQuiz) [Just Enough Assembly for Compiler Explorer](#page-0-0) 2021-11-16 12/23

 $mov$  $rdi, 2$  $rsi, 3$ mov rdi, rsi  $cmp$ jg greater rax, 0 mov jmp .endif .greater: mov rax, 1 .endif:

rdi 0000000000000002 rsi 0000000000000003 rax 0000000000000000

 $299$ 

 $mov$  $rdi, 2$  $rsi, 3$ mov rdi, rsi  $cmp$ jg greater rax, 0 mov jmp .endif .greater: mov rax, 1 .endif:

rdi 0000000000000002 rsi 0000000000000003 rax 0000000000000000

 $299$ 

 $mov$  $rdi, 2$  $rsi, 3$ mov rdi, rsi  $cmp$ jg greater  $mov$   $\overline{rax}$ ,  $0$ jmp .endif .greater: mov rax, 1 .endif:

rdi 0000000000000002 rsi 0000000000000003 rax 0000000000000000

重

 $299$ 

 $mov$  $rdi, 2$  $rsi, 3$ mov rdi, rsi  $cmp$ jg greater  $mov$   $\overline{rax}$ ,  $0$ jmp .endif .greater: mov rax, 1 .endif:

rdi 0000000000000002 rsi 0000000000000003 rax 0000000000000000

重

 $299$ 

 $mov$  $rdi, 2$  $rsi, 3$ mov rdi, rsi  $cmp$ jg greater  $mov$   $\overline{rax}$ ,  $0$ jmp .endif .greater: mov rax, 1 .endif:

rdi 0000000000000002 rsi 0000000000000003 rax 0000000000000000

 $299$ 

# Jump around!

cmp op1 op2

je label; op1 == op2 jne label; op1 != op2

jl label; op1 < op2 jle label; op1 <= op2 jg label; op1 > op2 jge label; op1 >= op2

jb label; op1 < op2 jbe label; op1  $\leq$  op2 ja label; op1 > op2 jae label; op1  $>=$  op2

K ロ ▶ K 個 ▶ K 로 ▶ K 로 ▶ - 로 - Y Q Q @

mov rcx, 1 mov  $\mathsf{rax}, \mathsf{0}$ .for cmp rcx, 3 je endfor add rax, rcx inc rcx jmp .for .endfor

rax 0000000000000000 rcx 0000000000000000

Anders Schau Knatten (@knatten) (Zivid / CppQuiz) [Just Enough Assembly for Compiler Explorer](#page-0-0) 2021-2021-11-16 14 / 23

一番

 $2990$ 

イロト イ押 トイ君 トイ君 ト

mov rcx, 1 mov  $\mathsf{rax}, \mathsf{0}$ .for cmp rcx, 3 je endfor add rax, rcx inc rcx jmp .for .endfor

rax 0000000000000000 rcx 0000000000000001

Anders Schau Knatten (@knatten) (Zivid / CppQuiz) [Just Enough Assembly for Compiler Explorer](#page-0-0) 2021-2021-11-16 14 / 23

一番

 $2990$ 

イロト イ部 トイミト イヨト

mov rcx, 1 mov  $\mathsf{rax}, \mathsf{0}$ .for cmp rcx, 3 je endfor add rax, rcx inc rcx jmp .for .endfor

rax 0000000000000000 rcx 0000000000000001

Anders Schau Knatten (@knatten) (Zivid / CppQuiz) [Just Enough Assembly for Compiler Explorer](#page-0-0) 2021-2021-11-16 14 / 23

 $2990$ 

イロト 不優 トイ君 トイ君 トッ君

mov rcx, 1 mov  $\mathsf{rax}, \mathsf{0}$ .for cmp rcx, 3 je endfor add rax, rcx inc rcx jmp .for .endfor

rax 0000000000000000 rcx 0000000000000001

Anders Schau Knatten (@knatten) (Zivid / CppQuiz) [Just Enough Assembly for Compiler Explorer](#page-0-0) 2021-2021-11-16 14 / 23

mov rcx, 1 mov  $\mathsf{rax}, \mathsf{0}$ .for cmp rcx, 3 je endfor add rax, rcx inc rcx jmp .for .endfor

rax 0000000000000000 rcx 0000000000000001

Anders Schau Knatten (@knatten) (Zivid / CppQuiz) [Just Enough Assembly for Compiler Explorer](#page-0-0) 2021-2021-11-16 14 / 23

 $2990$ 

メロメメ 御き メミメメ ミメー

mov rcx, 1 mov  $\mathsf{rax}, \mathsf{0}$ .for cmp rcx, 3 je endfor add rax, rcx inc rcx jmp .for .endfor

rax 0000000000000001

rcx 0000000000000001

 $2990$ 

イロト イ部 トイミト イヨト

mov rcx, 1 mov  $\mathsf{rax}, \mathsf{0}$ .for cmp rcx, 3 je endfor add rax, rcx inc rcx jmp .for .endfor

rax 0000000000000001

rcx 0000000000000002

 $2990$ 

イロト イ部 トイミト イヨト

mov rcx, 1 mov  $\mathsf{rax}, \mathsf{0}$ .for cmp rcx, 3 je endfor add rax, rcx inc rcx jmp .for .endfor

rax 0000000000000001

rcx 0000000000000002

 $2990$ 

イロト イ押 トイ君 トイ君 ト

mov rcx, 1 mov  $\mathsf{rax}, \mathsf{0}$ .for cmp rcx, 3 je endfor add rax, rcx inc rcx jmp .for .endfor

rax 0000000000000001

rcx 0000000000000002

 $2990$ 

イロト イ部 トイミト イミト

mov rcx, 1 mov  $\mathsf{rax}, \mathsf{0}$ .for cmp rcx, 3 je endfor add rax, rcx inc rcx jmp .for .endfor

rax 0000000000000001

rcx 0000000000000002

 $2990$ 

イロト イ部 トイミト イミト

mov rcx, 1 mov  $\mathsf{rax}, \mathsf{0}$ .for cmp rcx, 3 je endfor add rax, rcx inc rcx jmp .for .endfor

rax 0000000000000003 rcx 0000000000000002

 $2990$ 

イロト イ部 トイミト イヨト

mov rcx, 1 mov  $\mathsf{rax}, \mathsf{0}$ .for cmp rcx, 3 je endfor add rax, rcx inc rcx jmp .for .endfor

rax 0000000000000003 rcx 0000000000000003

Anders Schau Knatten (@knatten) (Zivid / CppQuiz) [Just Enough Assembly for Compiler Explorer](#page-0-0) 2021-2021-11-16 14 / 23

一番

 $2990$ 

イロト イ部 トイミト イヨト

mov rcx, 1 mov  $\mathsf{rax}, \mathsf{0}$ .for cmp rcx, 3 je endfor add rax, rcx inc rcx jmp .for .endfor

rax 0000000000000003 rcx 0000000000000003

Anders Schau Knatten (@knatten) (Zivid / CppQuiz) [Just Enough Assembly for Compiler Explorer](#page-0-0) 2021-2021-11-16 14 / 23

一番

 $2990$ 

イロト イ押 トイ君 トイ君 ト

mov rcx, 1 mov  $\mathsf{rax}, \mathsf{0}$ .for cmp rcx, 3 je endfor add rax, rcx inc rcx jmp .for .endfor

rax 0000000000000003 rcx 0000000000000003

Anders Schau Knatten (@knatten) (Zivid / CppQuiz) [Just Enough Assembly for Compiler Explorer](#page-0-0) 2021-2021-11-16 14 / 23

mov rcx, 1 mov  $\mathsf{rax}, \mathsf{0}$ .for cmp rcx, 3 je endfor add rax, rcx inc rcx jmp .for .endfor

rax 0000000000000003 rcx 0000000000000003

Anders Schau Knatten (@knatten) (Zivid / CppQuiz) [Just Enough Assembly for Compiler Explorer](#page-0-0) 2021-2021-11-16 14 / 23

 $2990$ 

イロト イ部 トイミト イミト

int rax =  $0$ : for (int  $rx = 1$ ;  $rx := 3$ ;  $++rx$ ) rax  $+=$  rcx;

mov rcx, 1 mov  $\mathsf{rax}, \mathsf{0}$ .for cmp rcx, 3 je .endfor add rax, rcx inc rcx jmp .for .endfor

rax 0000000000000003 rcx 0000000000000003

≮ロト ⊀個 ト ⊀ 君 ト ⊀ 君 ト 一番  $2990$ 

# Real example

#### <https://godbolt.org/z/18GzzqzYT>

重

 $299$ 

Ξ

イロト イ団ト イヨトイ

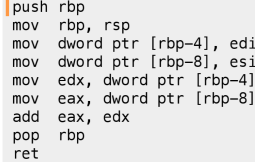

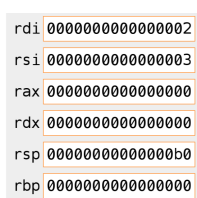

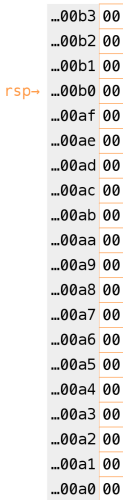

Anders Schau Knatten (@knatten) (Zivid / CppQuiz) [Just Enough Assembly for Compiler Explorer](#page-0-0) 2021-2021-11-16 16 / 23

 $2990$ в

重

イロト イ御 トイミトイ

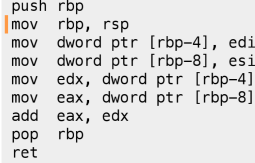

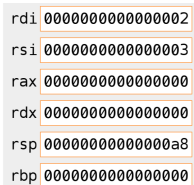

 $...00b300$  $...00<sub>b2</sub>0<sub>0</sub>$  $...00<sub>b1</sub>00$ ...00b0 00  $...00a f 00$ ...00ae 00  $...00$ ad 00 ...00ac 00  $...00ab00$ ...00aa 00  $...00a900$  $...00a800$  $rsp\rightarrow$  $...00a700$ ...00a6 00  $...00a500$  $...00a400$  $...00a300$  $...00a200$  $...00a100$  $...00a0000$ 

Anders Schau Knatten (@knatten) (Zivid / CppQuiz) [Just Enough Assembly for Compiler Explorer](#page-0-0) 2021-2021-11-16 16 / 23

п.

É

 $299$ 

イロト 不倒 トイ君 トイ君

push rbp mov rbp, rsp dword ptr [rbp-4], edi mov dword ptr [rbp-8], esi  $mov$ edx, dword ptr [rbp-4] mov eax, dword ptr [rbp-8] mov add eax, edx rbp pop ret

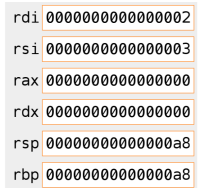

 $...00<sub>b3</sub>00$  $...00b200$  $...00<sub>b1</sub>00$ ...00b0 00  $...00a f 00$ ...00ae 00  $...00$ ad  $00$ ...00ac 00  $...00ab00$  $...00a<sub>a</sub>00$  $...00a900$  $...00a800$ rsp→ rbp→  $...00a700$  $...00a600$  $...00a500$  $...00a400$  $...00a300$  $...00a200$  $...00a100$  $...00a0000$ 

Anders Schau Knatten (@knatten) (Zivid / CppQuiz) [Just Enough Assembly for Compiler Explorer](#page-0-0) 2001-11-16 23 2021-11-16 16 / 23

重 **II** 

 $299$ 

イロト イ部 トメ ミトメ 毛

push rbp mov rbp, rsp dword ptr [rbp-4], edi  $mov$ mov dword ptr [rbp-8], esi edx, dword ptr [rbp-4] mov eax, dword ptr [rbp-8] mov add eax, edx rbp pop ret

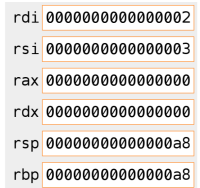

 $...00<sub>b3</sub>00$  $...00<sub>b2</sub>00$  $...00<sub>b1</sub>00$ ...00b0 00  $...00a f 00$ ...00ae 00  $...00$ ad 00 ...00ac 00  $...00ab00$  $...00a<sub>a</sub>00$  $...00a900$  $...00a800$ rsp→ rbp→  $...00a700$  $...00a600$  $...00a500$  $...00a402$  $...00a300$  $...00a200$  $...00a100$  $...00a0000$ 

Anders Schau Knatten (@knatten) (Zivid / CppQuiz) [Just Enough Assembly for Compiler Explorer](#page-0-0) 2001-11-16 23 2021-11-16 16 / 23

**II** 

重

 $299$ 

イロト イ部 トメ ミトメ 毛
push rbp mov rbp, rsp dword ptr [rbp-4], edi  $mov$ mov dword ptr [rbp-8], esi edx, dword ptr [rbp-4] mov eax, dword ptr [rbp-8] mov add eax, edx rbp pop ret

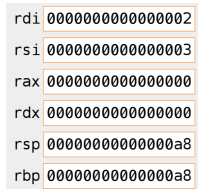

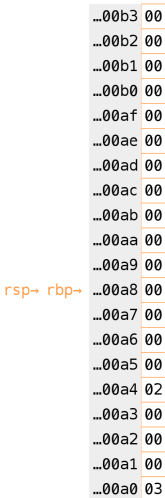

Anders Schau Knatten (@knatten) (Zivid / CppQuiz) [Just Enough Assembly for Compiler Explorer](#page-0-0) 2021-11-16 2321-11-16 16 / 23

**II** 

重

 $299$ 

イロト 不倒 トイ君 トイ君

push rbp mov rbp, rsp dword ptr [rbp-4], edi  $mov$ dword ptr [rbp-8], esi mov edx, dword ptr [rbp-4] mov eax, dword ptr [rbp-8] mov add eax, edx rbp pop ret

 $rdi$ 0000000000000002 rsi 0000000000000003 rax 0000000000000000 rdx 0000000000000002 rsp 00000000000000a8 rbp 00000000000000a8

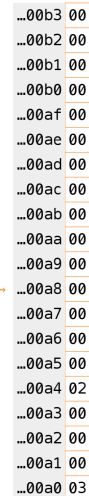

rsp→ rbp

Anders Schau Knatten (@knatten) (Zivid / CppQuiz) [Just Enough Assembly for Compiler Explorer](#page-0-0) 2021-11-16 2021-11-16 16 / 23

重

 $299$ 

イロト イ部 トイヨ トイヨト

push rbp mov rbp, rsp dword ptr [rbp-4], edi  $mov$ dword ptr [rbp-8], esi mov edx, dword ptr [rbp-4] mov eax, dword ptr [rbp-8] mov add eax, edx rbp pop ret

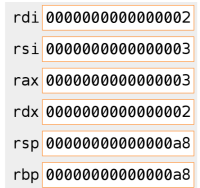

 $...00<sub>b3</sub>00$  $...00<sub>b2</sub>00$  $...00<sub>b1</sub>00$ ...00b0 00  $...00a f 00$ ...00ae 00  $...00$ ad 00 ...00ac 00  $...00ab00$  $...00a<sub>a</sub>00$  $...00a900$  $...00a800$ rsp→ rbp→  $...00a700$  $...00a600$  $...00a500$  $...00a402$  $...00a300$  $...00a200$  $...00a100$  $...00a0003$ 

Anders Schau Knatten (@knatten) (Zivid / CppQuiz) [Just Enough Assembly for Compiler Explorer](#page-0-0) 2001-11-16 23 2021-11-16 16 / 23

重

**II** 

 $299$ 

イロト イ部 トメ ミトメ 毛

push rbp mov rbp, rsp dword ptr [rbp-4], edi  $mov$ dword ptr [rbp-8], esi mov edx, dword ptr [rbp-4] mov eax, dword ptr [rbp-8] mov eax, edx add rbp pop ret

 $rdi$ 0000000000000002 rsi 0000000000000003 rax 0000000000000005 rdx 0000000000000002 rsp 00000000000000a8 rbp 00000000000000a8

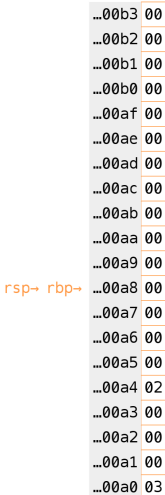

Anders Schau Knatten (@knatten) (Zivid / CppQuiz) [Just Enough Assembly for Compiler Explorer](#page-0-0) 2021-11-16 2021-11-16 16 / 23

重

 $299$ 

イロト イ部 トイヨ トイヨト

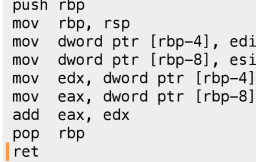

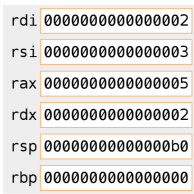

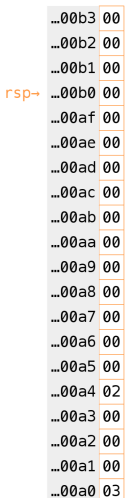

Anders Schau Knatten (@knatten) (Zivid / CppQuiz) [Just Enough Assembly for Compiler Explorer](#page-0-0) 2021-2021-11-16 16 / 23

重

 $299$ 

イロト 不倒 トイ君 トイ君

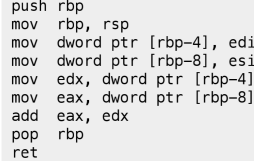

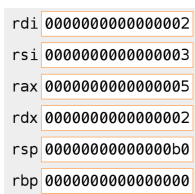

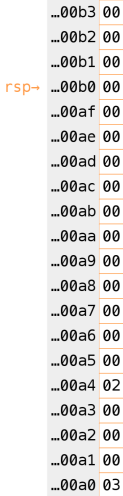

Anders Schau Knatten (@knatten) (Zivid / CppQuiz) [Just Enough Assembly for Compiler Explorer](#page-0-0) 2021-2021-11-16 16 / 23

イロト イ御 トイミトイ Ξ 重  $299$ 

# **Optimization**

#### <https://godbolt.org/z/18GzzqzYT>

 $299$ 

イロト (御) (き) (き

#### <https://godbolt.org/z/8zaM3Eeb7>

 $299$ 

イロト イ団ト イヨトイ

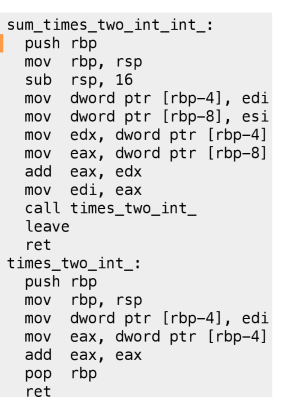

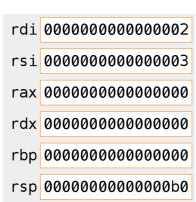

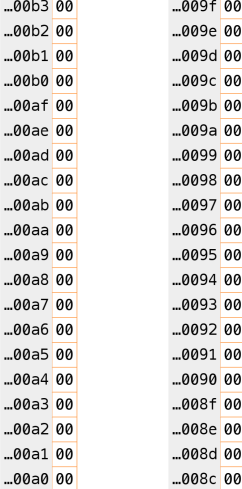

メロメメ 倒 メメ ミメメ ヨメ

 $rsp\rightarrow$ 

重

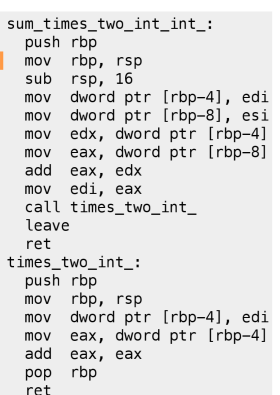

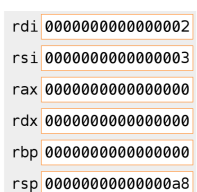

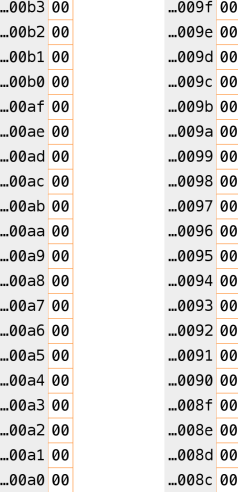

メロメメ 倒 メメ ミメメ ヨメ

 $rsp\rightarrow$ 

信

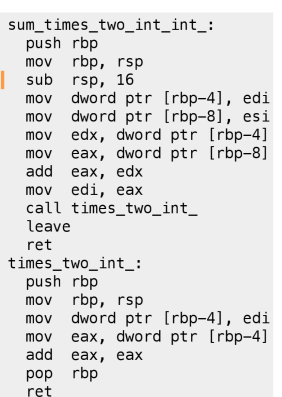

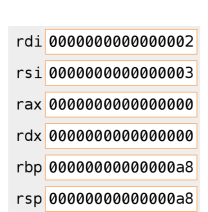

rsp→ rbp→

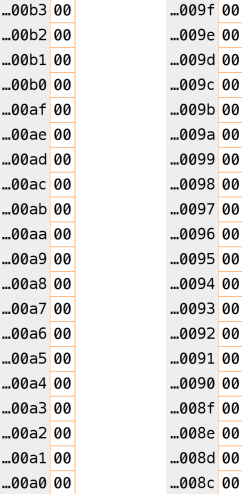

メロメメ 倒 メメ ミメメ ヨメ

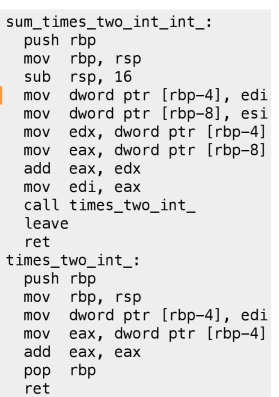

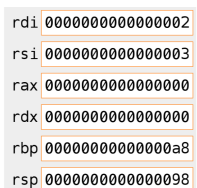

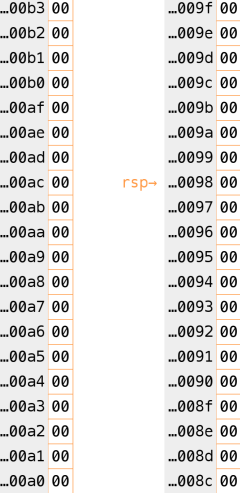

メロメメ 倒 メメ ミメメ ヨメ

 $rbp\rightarrow$ 

重

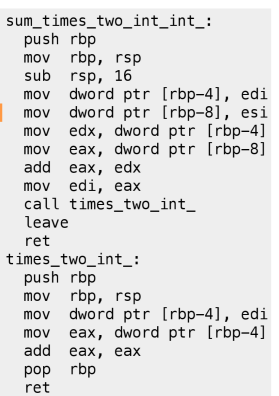

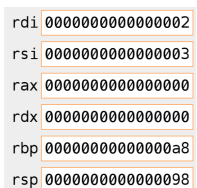

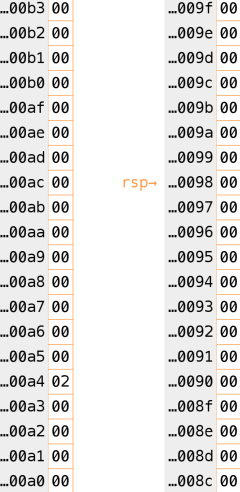

メロメメ 倒 メメ ミメメ ヨメ

 $rbp\rightarrow$ 

重

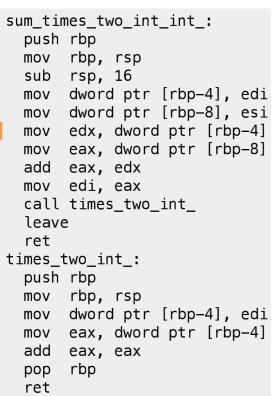

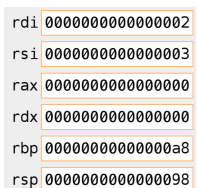

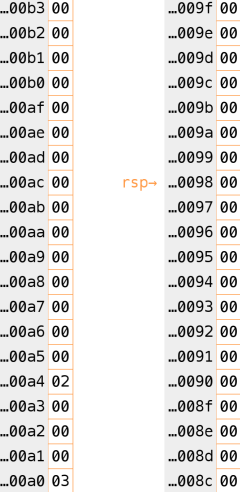

メロメメ 倒 メメ ミメメ ヨメ

 $rbp\rightarrow$ 

Anders Schau Knatten (@knatten) (Zivid / CppQuiz) [Just Enough Assembly for Compiler Explorer](#page-0-0) 2021-2021-11-16 19 / 23

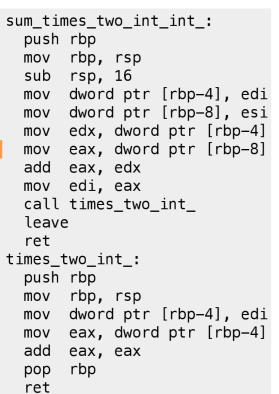

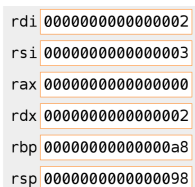

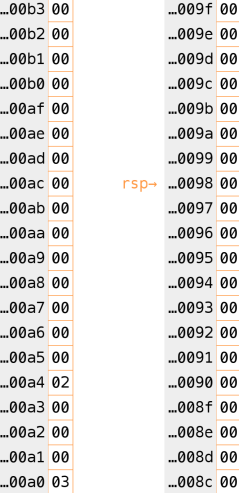

イロト 不倒 トイ君 トイ君

 $rbp\rightarrow$ 

Anders Schau Knatten (@knatten) (Zivid / CppQuiz) [Just Enough Assembly for Compiler Explorer](#page-0-0) 2021-2021-11-16 19 / 23

重  $\rightarrow$ 

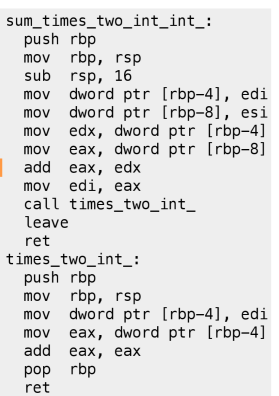

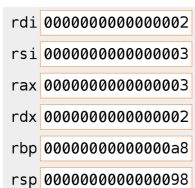

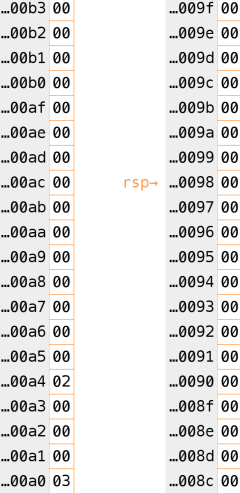

メロメメ 倒 メメ ミメメ ヨメ

 $rbp\rightarrow$ 

重

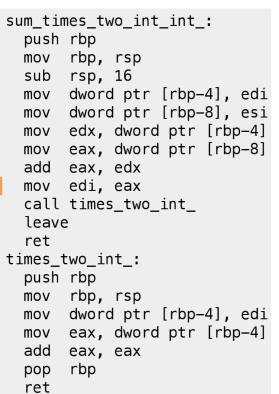

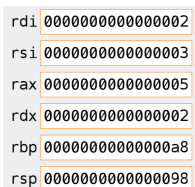

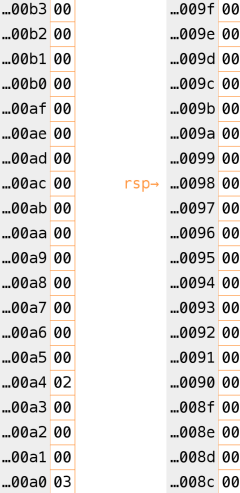

メロメメ 倒 メメ ミメメ ヨメ

 $rbp\rightarrow$ 

重

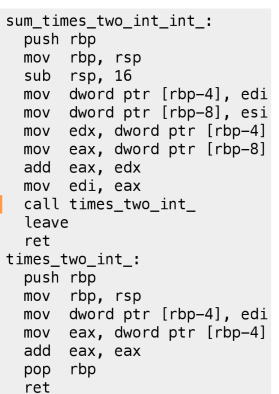

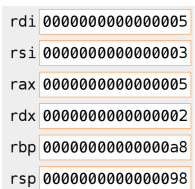

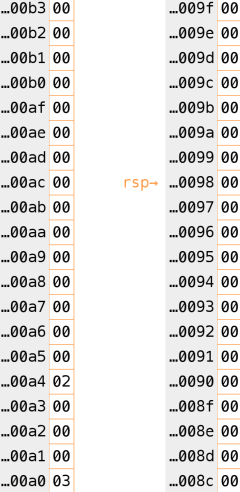

イロト 不倒 トイ君 トイ君

 $rbp\rightarrow$ 

 $\rightarrow$ 

重

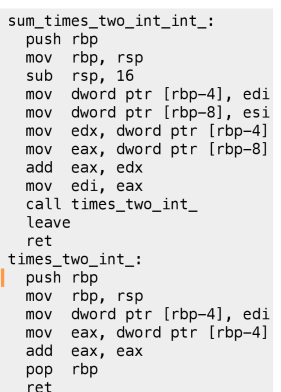

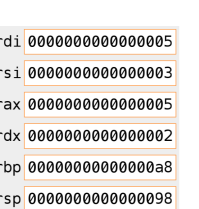

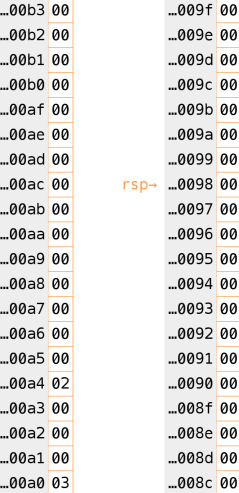

イロト 不倒 トイ君 トイ君

 $rbp\rightarrow$ 

重  $\rightarrow$ 

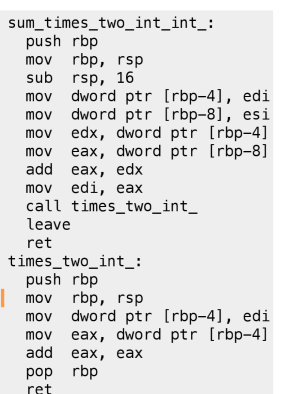

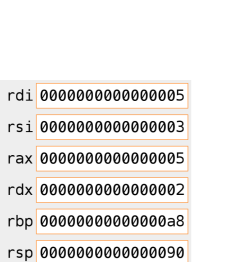

rs:

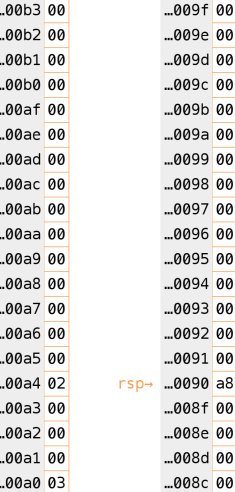

イロト 不倒 トイ君 トイ君

 $rbp\rightarrow$ 

**II** 

重

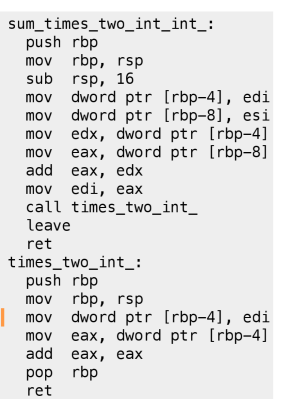

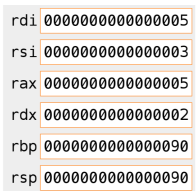

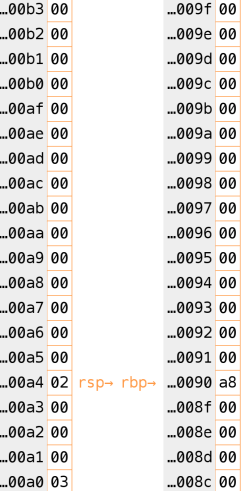

メロメメ 倒 メメ ミメメ ヨメ

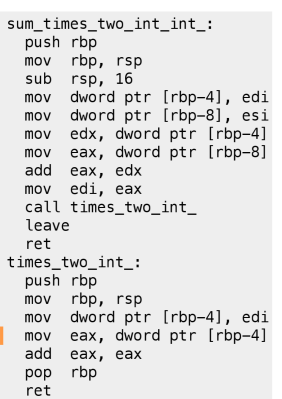

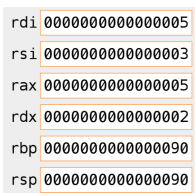

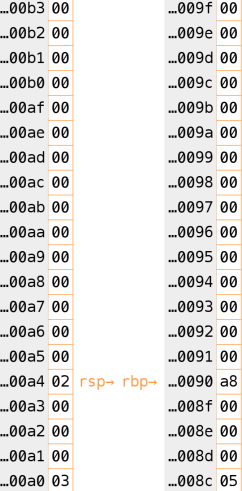

メロメメ 倒 メメ ミメメ ヨメ

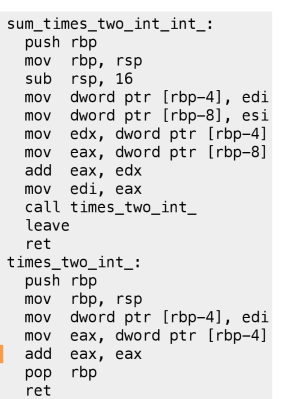

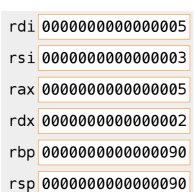

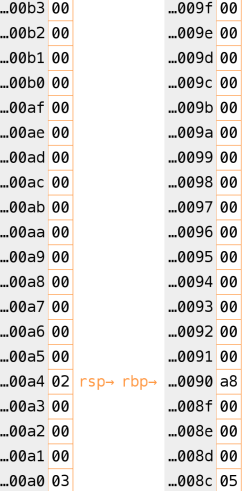

メロメメ 倒 メメ ミメメ ヨメ

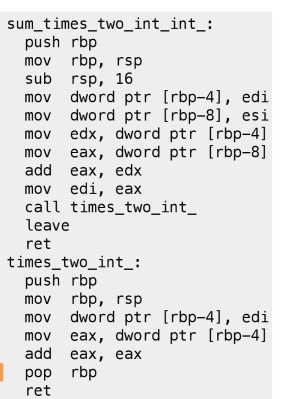

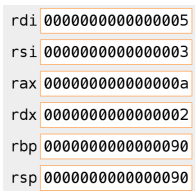

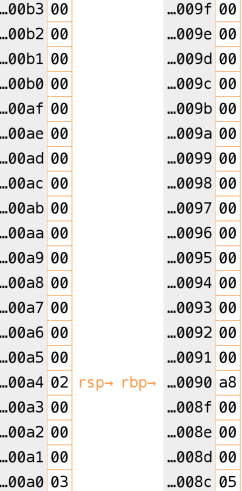

メロメメ 倒 メメ ミメメ ヨメ

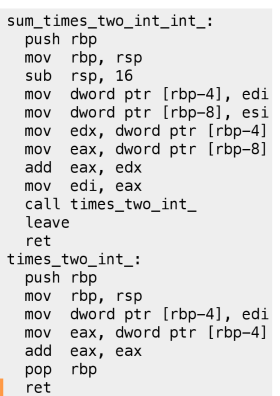

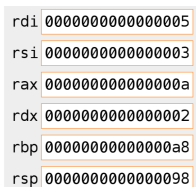

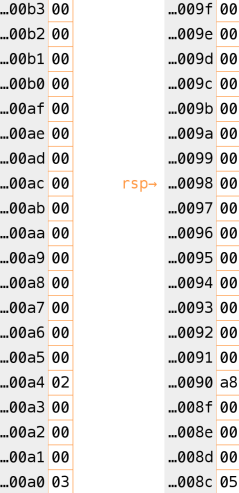

イロト イ部 トイモ トイモト

 $rbp\rightarrow$ 

Anders Schau Knatten (@knatten) (Zivid / CppQuiz) [Just Enough Assembly for Compiler Explorer](#page-0-0) 2021-2021-11-16 19 / 23

重

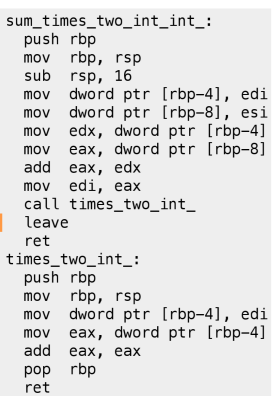

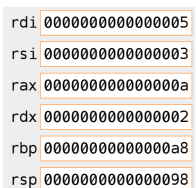

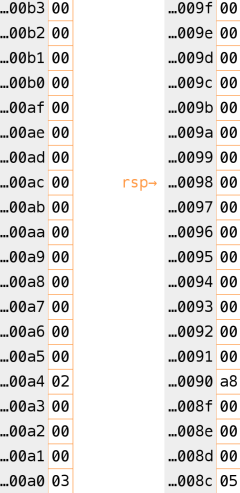

メロメメ 倒 メメ ミメメ ヨメ

 $rbp\rightarrow$ 

重

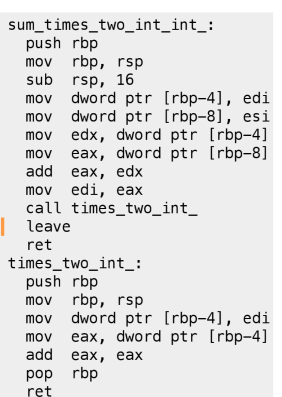

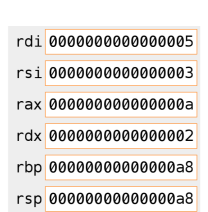

 $rsp\rightarrow rbp\rightarrow$ 

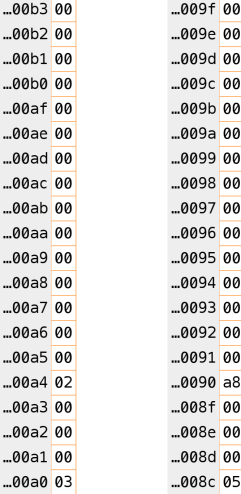

メロメメ 倒 メメ ミメメ ヨメ

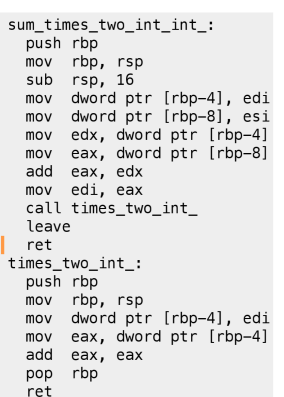

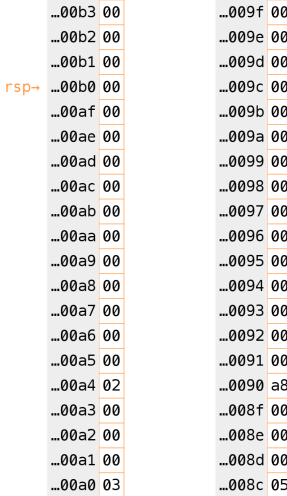

イロト 不倒 トイ君 トイ君

#### Anders Schau Knatten (@knatten) (Zivid / CppQuiz) [Just Enough Assembly for Compiler Explorer](#page-0-0) 2021-2021-11-16 19 / 23

rdi 0000000000000005 rsi000000000000003 rax 000000000000000a rdx 0000000000000002 rbp 0000000000000000 rsp 00000000000000b0

 $299$ 

. p

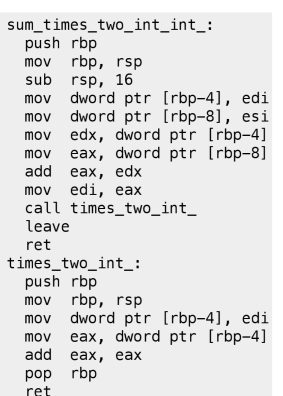

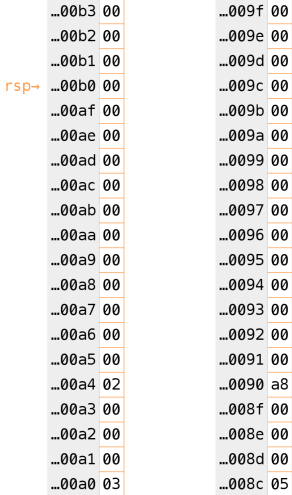

**K ロ ▶ K 御 ▶ K 君 ▶ K 君** 

rdi 0000000000000005

rsi 0000000000000003

rax 000000000000000a

rdx 0000000000000002

rbp 0000000000000000

rsp 00000000000000b0

重

п.

#### <https://godbolt.org/z/8zaM3Eeb7>

 $299$ 

イロト イ団ト イヨトイ

# Compiler Explorer

#### <https://godbolt.org/z/qTeo75jrr>

 $299$ 

Ξ

イロト イ御 トイミトイ

• Hover instruction, then google

 $2Q$ 

Ξ

 $-4$ 

**K ロ ト K 御 ト K ミ ト** 

- Hover instruction, then google
- Make local standalone reproduction

 $299$ 

 $\leftarrow$ 

 $\rightarrow$ 

∢母

-4 B

- Hover instruction, then google
- Make local standalone reproduction
- Compiler Explorer has libraries!

←□

- Hover instruction, then google
- Make local standalone reproduction
- Compiler Explorer has libraries!
- Use ints instead of complicated types

 $\Omega$ 

# Tips

- Hover instruction, then google
- Make local standalone reproduction
- Compiler Explorer has libraries!
- Use ints instead of complicated types
- Don't try it on your full project

 $\Omega$
## Just Enough Assembly for Compiler Explorer

Anders Schau Knatten (@knatten)

Zivid / CppQuiz

2021-11-16

Anders Schau Knatten (@knatten) (Zivid / CppQuiz) [Just Enough Assembly for Compiler Explorer](#page-0-0) 2001-11-16 2021-11-16 23 / 23

 $299$ 

 $\leftarrow$